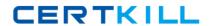

# Avaya Exam 3001

# **Avaya IP Office Configuration and Maintenance Exam**

Version: 6.2

[ Total Questions: 84 ]

#### **Question No: 1**

A customer has UMS enabled on their VoiceMail Pro server. They wish to use Microsoft Outlook to retrieve voicemail messages and are not using Microsoft Exchange as the message store. Which protocol must be configured in Microsoft Outlook to access their messages?

- A. POP3
- **B.** IMAP
- C. HTTP
- **D.** MAPI

**Answer: B** 

#### **Question No: 2**

When testing an implementation, users are attempting to dial out of the system (outbound tall) and they receive the message "Unobtainable" on the display of their telephones, and the tall fails. What is the cause of the problem?

- A. The user rights are not defined.
- **B.** The upgrade license is not valid in the IP Office.
- **C.** The lines on the system are out of service.
- **D.** The users have not been assigned a direct dial code.

**Answer: C** 

# **Question No: 3**

Which two are power options for IP telephones on the IP Office? (Choose two.)

- A. Class "B" 24 Volt power supply
- **B.** Class "A" 24 Volt power supply
- C. Power over Ethernet switch conforming to 802.3af standards
- **D.** 1151D1 individual Power Supply and the 115D2 Individual Power Supply with Buttery Backup

Answer: C,D

Avaya 3001: Practice Test

#### **Question No: 4**

Which application will allow a system administrator to see historical inbound and outbound traffic information on a trunk in the IP Office?

- A. Advanced Summary Reporter
- B. Call Detail Reporter
- C. System Status Application
- D. Historical Reporting Application

**Answer: C** 

#### **Question No: 5**

The Alarm Set action in Voicemail Pro allows an alarm call to be set up and played to a specified extension at a specified time. The telephone will display "Alarm" and the prompt that will play is. "This is an alarm call please hang up". Which description is true?

**A.** The telephone display message cannot be changed.

The prompt can be changed by telephone but cannot use a .wav file.

**B.** The telephone display message cannot be changed.

The prompt cannot be changed.

**C.** The telephone display message can be changed.

The prompt can be changed by telephone but cannot use a .wav file.

**D.** The telephone display message can be changed.

The prompt can be changed by telephone or can use a .wav file.

**Answer: D** 

#### **Question No: 6**

What is the format for an ARS short rode to dial a telephone number on a SIP line with Trunk ID 20?

A. Number: N;

Telephone Number: N"@sipprpvider.com"

Feature: Dial Line Group 20 **B.** Number: N

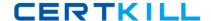

# Avaya 3001 : Practice Test

Telephone Number: N"@sipprpvider.com"

Feature: Dial Line Group 20 **C.** Number: N:

Telephone Number: Nsi7204441000

Feature: Dial Line Group 20 **D.** Number: N;

Telephone Number: N"sipprpvider"

Feature: Dial Line Group 20

**Answer: A** 

#### **Question No:7**

A customer is installing an IP500v2 with one hundred 1600 series IP Phones. The customer has an existing Juniper VPN gateway for their remote workers and would like to provide hard telephones for their remote workers to login at home.

What is needed to accomplish this?

- A. modified 46xxsettings.scr file
- B. VPN gateway for each remote worker
- C. 1616 IP Phone with VPN software
- D. modified 46vpnsettings.txt file

**Answer: B** 

#### **Question No:8**

Where can additional IP Office Service User logins be setup?

- **A.** the IP Office Softphone Application
- B. the IP Office System Monitor Application
- C. the IP Office Manager Network Configuration
- D. the IP Office Manager Security Settings

**Answer: D** 

Avaya 3001 : Practice Test

# **Question No:9**

Which license will enable VoiceMail Pro database interactions?

- A. Basic Edition
- B. Essential Edition
- C. Preferred Edition
- D. Advanced Edition

**Answer: D** 

#### **Question No: 10**

From which application are log files required for escalating issues to Avaya support?

- A. Manager Report
- B. Customer Call Status
- C. System Monitor
- D. SMDR

**Answer: C** 

# **Question No: 11**

Which application can be used in conjunction with one-X® Portal to provide full softphone and call handling capability for users?

- A. IP Office Voice Portal
- B. IP office Video Softphone
- C. IP Office Phone Manager Pro
- D. IP Office Softconsole

**Answer: B** 

#### **Question No: 12**

Calls into the IP500 are not ringing to the expected user.

## Avaya 3001: Practice Test

Which statement correctly describes how the Call routing is validated?

- A. Use the System Status Application (SSA) to see what user the call is ringing to.
- **B.** Use Customer Call Status (CCS) to see what user the call is ringing to.
- C. Capture a System Monitor trace and escalate to Avaya for an answer.
- **D.** Wait until the system Is Idle and place test calls so you can hear which telephone is ringing.

**Answer: A** 

#### **Question No: 13**

A customer has an IP500v2 and would like the ability to monitor the IP Office system resources from anywhere in the network. Which two will allow thorn to do this? (Choose two.)

- A. System Status Application
- B. Telnet session to the IP Office
- C. Web session to the IP Office address
- **D.** SSH session to the IP Office address

Answer: A,C

## **Question No: 14**

After an IP Office upgrade, the customer reports that "Please Wait" continuously appears on the 5420 DS telephone. What will resolve the problem?

- **A.** Start the IP Office Manager application.
- **B.** The 5420 DS is corrupted and must be replaced.
- **C.** If IP Office does not restart correctly. Power-off and power-on IP Office and the problem will be corrected.
- **D.** The CCR lost connection to IP Office. Wait until the LED on the CCR status turns green again and the telephone will start to work.

**Answer: A** 

**Question No: 15**